# <span id="page-0-3"></span>**IOS SDK**

- [Общие сведения](#page-0-0)
- [Системные требования](#page-0-1)
- [Описание фреймворка AssistMobile](#page-0-2)
- [Порядок интеграции мобильного приложения интернет-магазина с фреймворком AssistMobile](#page-2-0)
- [Примеры реализации оплаты с помощью фреймворка AssistMobile](#page-2-1)
- [Интеграция с Apple Pay](#page-4-0)

## <span id="page-0-0"></span>**Общие сведения**

Фреймворк AssistMobile позволяет разработать мобильное приложение интернет-магазина для проведения через АПК Ассист платежей банковской картой с мобильных устройств.

Пользователями фреймворка AssistMobile являются разработчики мобильного приложения интернет-магазина.

Настоящий документ содержит сведения по установке, настройке и использованию фреймворка AssistMobile, достаточные для его применения.

# <span id="page-0-1"></span>**Системные требования**

Для работы с AssistMobile необходимо использовать среду разработки iOS SDK версии **не ниже 8.4**.

# <span id="page-0-2"></span>**Описание фреймворка AssistMobile**

Фреймворк AssistMobile представляет собой файл *AssistMobile.framework*.

Для доступа к функционалу библиотеки нужно использовать объект класса *AssistPay.*

Класс содержит:

- инициализатор, принимающий поддерживающие протокол *AssistPayDelegate* объекты;
- метод *start***, принимающий** объект класса *UIViewController* и объект *PayData* с данными об оплате;
- метод *getResult,* принимающий структуру с данными об оплате *PayData.*

Протокол *AssistPayDelegate* определяет метод *payFinished*, с помощью которого поддерживающий этот протокол объект будет получать результат оплаты. Метод *payFinished* будет вызван, если оплата завершена. Метод имеет следующие параметры:

- *bill* номер транзакции в АПК Ассист в строковом формате;
- *status* **-** статус платежа;
- *message* **-** описание статуса.

Статус может иметь следующие значения:

*Unknown* - статус неизвестен – вероятно, произошла непредвиденная ошибка и не удалось получить статус оплаты, через некоторое время следует вызвать метод *getResult* и дождаться возвращения статуса; если ошибка повторяется, то необходимо связаться со службой поддержки Assist;

- *InProgress* **-** оплата находится в обработке, через некоторое время следует повторно вызвать метод *getResult***,** для получения результата;
- *Delayed* **-** платеж отложен, используется при включении функции отложенных платежей;
- *Approved* платеж завершен успешно;
- *PartialApproved* **-** платеж завершен успешно на неполную сумму, используется при включении функции подтверждения платежа на неполную сумму;
- *PartialDelayed* платеж частично отложен, используется при включении специальной функции;
- **Canceled** платеж отменен;
- **PartialCanceled платеж частично отменен:**
- *Declined* оплата отклонена;
- *Timeout* оплата завершена по таймауту;
- *Repeated* в системе есть платеж с таким же номером заказа.

Метод *start* позволяет инициировать процесс оплаты, принимает параметры:

- *UIViewController*  контроллер вызывающего приложения;
- *PayData* данные оплаты.

Метод **getResult** позволяет получить результат оплаты из АПК Ассист. Принимает параметр **PayData.**

**PayData** - объект этого класса содержит данные платежа.

Данные платежа задаются свойствами объекта:

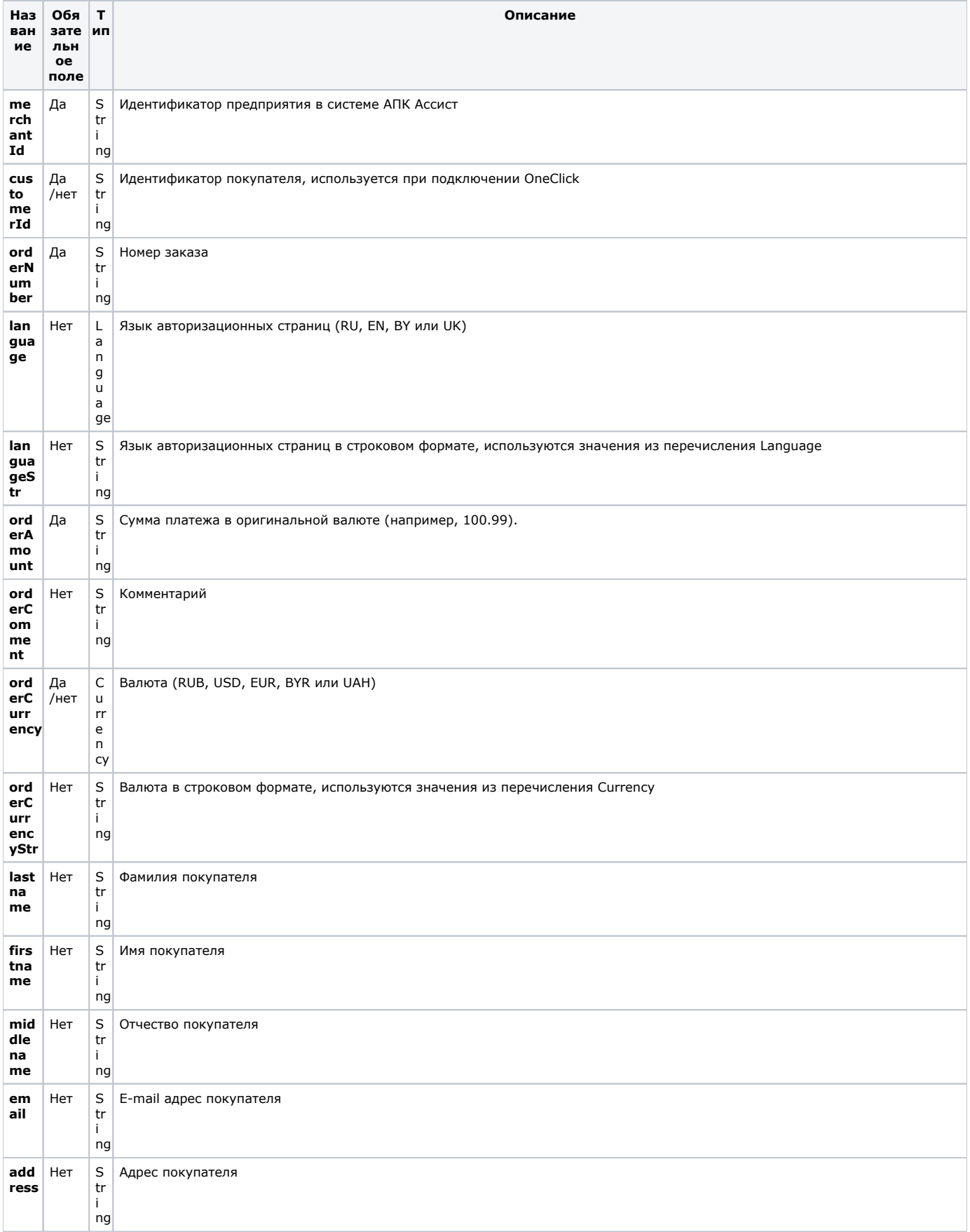

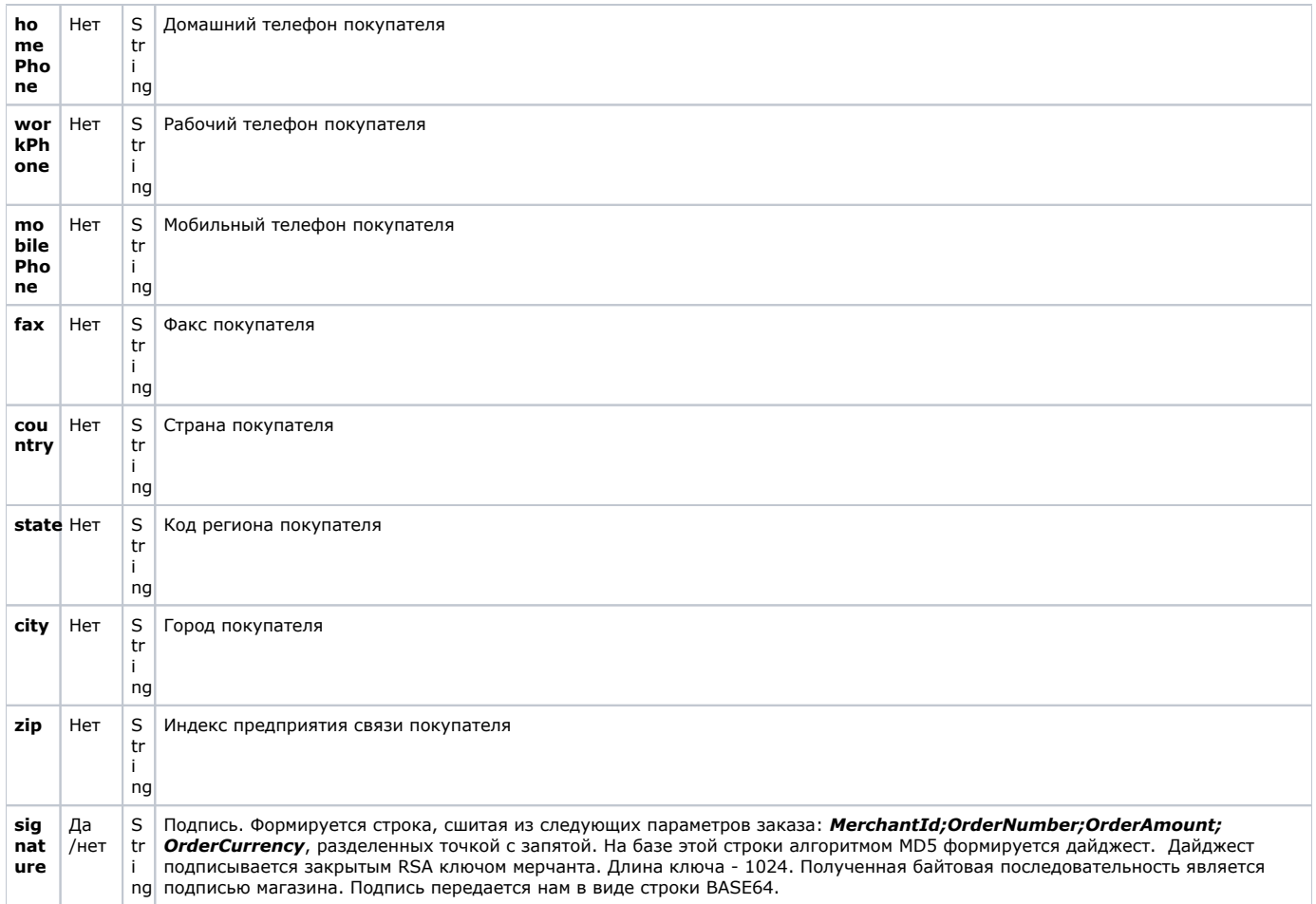

# <span id="page-2-0"></span>**Порядок интеграции мобильного приложения интернет-магазина с фреймворком AssistMobile**

Для интеграции мобильного приложения интернет-магазина с фреймворком AssistMobile необходимо выполнить следующие действия:

скачать актуальную версию *AssistMobile.framework;*

добавить фреймворк в разрабатываемый проект, перетащив фреймворк в Xcode в дерево проекта;

установить в свойствах проекта *Build Settings -> Build Options -> Embedded Content Contains Swift Code* значение «Yes»;

добавить *AssistMobile.framework* в свойствах *General->Embedded Binaries;*

добавить ключ *NSLocationWhenInUseUsageDescription* в файл *Info.plist*, в *Information Property List*, тип *String*, значение - строка " *Позволить отправить данные геолокации в АПК Ассист*".

# <span id="page-2-1"></span>**Примеры реализации оплаты с помощью фреймворка AssistMobile**

## **Пример кода Swift**

```
import UIKit
import AssistMobile
class ViewController: UIViewController, AssistPayDelegate {
    @IBOutlet weak var result: UILabel! 
    var data = PayData()
     @IBAction func startPay(sender: UIButton) {
        data.merchantId = "123456"
         data.orderNumber = "test_payment_01"
        data.orderAmount = "100.05"
         data.orderComment = "This is a test!"
         data.orderCurrency = .RUB 
         data.lastname = "Ivanov"
         data.firstname = "Ivan"
         data.middlename = "Ivanovich"
        data.email = "i3@mail.ru"
        data.mobilePhone = "+79210000000"
         data.address = "Nevskiy prospekt, 1"
         data.country = "Russian Federation"
         data.state = "Saint-Petersburg"
         data.city = "Saint-Petersburg"
         let pay = AssistPay(delegate: self)
         pay.start(self, withData: data)
     } 
     func payFinished(bill: String, status: PaymentStatus, message: String?) {
         let msg = message ?? ""
        result.text = "Finished: bill = \langlebill), status = \langlestatus.rawValue), message = \langlemsg)"
     }
}
```
#### **Пример кода на Objective C**

ViewController.h

```
#import <UIKit/UIKit.h>
#import "AssistMobile/AssistMobile.h"
@interface ViewController : UIViewController<AssistPayDelegate>
@property (weak, nonatomic) IBOutlet UILabel *result;
- (IBAction)pay:(UIButton *)sender;
@end
```
ViewController.m

```
#import "ViewController.h"
@interface ViewController ()
@property (strong, nonatomic) PayData* data;
bre
@implementation ViewController
- (IBAction)pay: (UIButton *)sender {
    if (l_data) {
        _data = [[PayData allow] init];_data. orderAmount = @ "100.05";_data.orderNumber = @"test_payment_002";
    _data.merchantId = @ "679471" ;AssistPay* assistPay = [[AssistPay alloc] initWithDelegate: self];
    [assistPay start:self withData: _data];
\overline{\phantom{a}}- (void)payFinished: (NSString * _nonnull)bill status: (NSString * _nonnull)status message: (NSString *
_nullable)message
   NSString* res = @"status: ";
   res = [res stringByAppendingString: status];
   res = [res stringByAppendingString: @", billnumber: "];
   res = [res stringByAppendingString: bill];
   res = [res stringByAppendingString: @", message: "];
   res = [res stringByAppendingString: message];
    _rresult.text = res;
\overline{\phantom{a}}@end
```
## <span id="page-4-0"></span>Интеграция с Apple Pay

- 1. Выполнить шаги из раздела 4 «Порядок интеграции мобильного приложения интернет-магазина с фреймворком AssistMobile».
- 2. Скомпилировать AssistMobile.framework из исходников.
- 3. Добавить фреймворк в свой проект.
- 4. Включить опцию Build Settings -> Build Options -> Embedded Content Contains Swift Code в YES в настройках проекта.
- 5. Добавить AssisyMobile.framework в настройку General->Embedded Binaries.
- 6. В ключ NSLocationWhenInUseUsageDescription в настройках Info.plist -> Information Property List, добавляем параметр типа String со значением 'Permit to send geolocation data to Assist.

#### Пример кода Swift

```
import UIKit
import AssistMobile
class ViewController: UIViewController, AssistPayDelegate {
    @IBOutlet weak var result: UILabel! 
    var data = PayData()
     @available(iOS 10.0, *)
     @IBAction func payWithApplePay(_ sender: UIButton) {
         data = PayData()
         pay = AssistPay(delegate: self)
        data.merchantId = "your merhcnt id in assist"
        var apmid = "murchant.id.in.apple"
         data.login = "your account login in assist"
         data.password = "your account password in assist"
         data.orderNumber = "order number"
         data.orderComment = "comment"
        data.orderAmount = "100.05"
        data.orderCurrency = .RUB
         data.lastname = "Ivanov"
         data.firstname = "Ivan"
         data.email = "ivan@mailhost.ru"
         AssistLinks.currentHost = "https://payments.assist.ru"
         pay!.startWithApplePay(self, withData: data, applePayMerchantId: apmid)
     }
     func payFinished(bill: String, status: PaymentStatus, message: String?) {
         let msg = message ?? ""
        result.text = "Finished: bill = \langlebill), status = \langlestatus.rawValue), message = \langlemsg)"
     }
}
```
SDK и пример приложения доступны для скачивания по следующей ссылке:

<https://github.com/assist-group/assist-mcommerce-sdk-ios>

[Наверх](#page-0-3)